## Package 'pedgene'

February 19, 2020

Type Package

Title Gene-Level Statistics for Pedigree Data

Version 3.3

Date 2020-2-18

Description Gene-level association tests with disease status for pedigree data: kernel and burden association statistics.

License GPL  $(>= 2)$ 

LazyLoad yes

Depends R (>= 3.5.0), stats, Matrix, CompQuadForm, survey, kinship2

NeedsCompilation no

Maintainer Jason Sinnwell <sinnwell.jason@mayo.edu>

URL <http://bioinformaticstools.mayo.edu/research/pedgene>

Author Schaid Daniel [aut], Visconti Alessia [ctb], Jason Sinnwell [aut, cre]

Repository CRAN

Date/Publication 2020-02-19 06:00:10 UTC

## R topics documented:

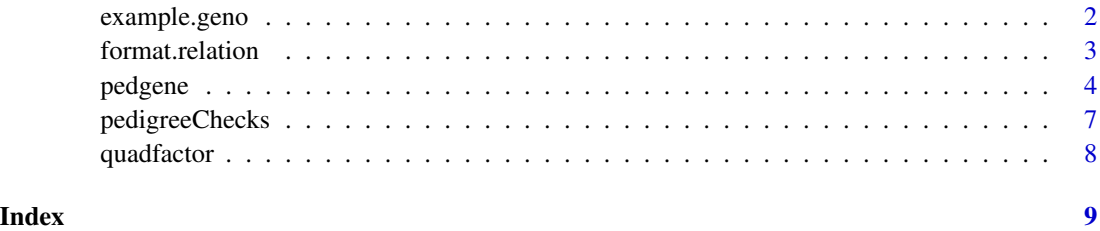

<span id="page-1-0"></span>

#### **Description**

example.geno: a data frame with minor allele count for subjects (rows) at variant positions (columns); example.ped: pedigree and trait data for subjects in example.geno; example.map: gene and chromosome for variant positions in example.geno; example.relation: special (twin) relationships for individuals in example.ped

#### Usage

```
data(example.geno)
data(example.ped)
data(example.map)
data(example.relation)
```
#### Format

example.geno -data frame with minor allele count for 20 variant positions:

- ped pedigree ID, character or numeric
- person person ID, used with ped to match subjects to their row in example.ped
- AA.1-AA.10,AX.1-AX.10 genotype columns at 10 positions for each of 2 simulated genes

example.ped -data frame with pedigree structure and trait values in the following columns:

- ped pedigree ID, character or numeric
- person person ID, a unique ID within each pedigree
- father father ID, 0 if no father
- mother mother ID, 0 if no mother
- sex coded as 1 for male, 2 for female
- trait phenotype, either case-control status coded as 1 for affected and 0 for unaffected, or a continuous value. Subjects with missing (NA) will be removed from the analysis
- trait.adjusted an optional variable for covariate-adjusted trait. If trait.adjusted is present in the data.frame, then gene-level tests are adjusted for covariates using residuals = (trait - trait.adjusted). Otherwise, gene-level tests are not adjusted for covariates, in which case  $residuals = trait - mean(train)$

example.map - data frame with columns for gene name and chromosome:

- chrom chromosome code (1-23,X allowed) where the gene is located
- gene gene identifier

example.relation - matrix specifying special relationships between pairs of individuals in the following columns:

#### <span id="page-2-0"></span>format.relation 3

- ped pedigree ID, character or numeric
- id1 person1 ID, used with ped to match subjects to their row in example.ped
- id2 person2 ID, used with ped to match subjects to their row in example.ped
- code any of the following: 1=Monozygotic twin, 2=Dizygotic twin, 3=Twin of unknown zygosity, and 4=Spouse

## Source

Simulated data for testing purposes

#### Examples

```
data(example.geno)
data(example.ped)
data(example.map)
data(example.relation)
```
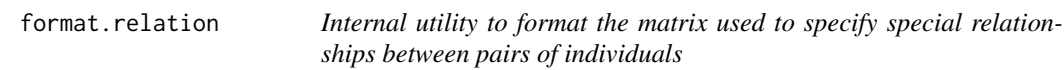

#### Description

Internal utility to format the matrix used to specify special relationships between pairs of individuals. See kinship2::pedigree for details.

#### Usage

```
format.relation(relation)
```
## Arguments

relation A matrix for one or more special relationships

#### Value

A matrix for one or more special relationships as required by pedgene

## Author(s)

Alessia Visconti, King's College London (alessia.visconti@kcl.ac.uk).

## See Also

pedgene, kinship

<span id="page-3-0"></span>4 pedgene

#### **Description**

Compute linear kernel and burden statistics for gene-level analysis of data that includes pedigreerelated subjects, and possibly unrelated subjects.

#### Usage

```
pedgene(ped, geno, map=NULL, male.dose=2,
                    checkpeds=TRUE, verbose.return=FALSE,
                    weights=NULL, weights.beta=c(1,25),
                    weights.mb=FALSE, relation=NULL,
                    method="kounen", acc.davies=1e-5)
```
#### Arguments

ped A data.frame with variables that define the pedigree structure (typical format used by LINKAGE and PLINK), trait (phenotype), and optionally a covariateadjusted trait (for covariate-adjusted gene level statistics). The columns in the data.frame must be named as follows:

- famid: pedigree ID, character or numeric allowed
- person: person ID, a unique ID within each pedigree, numeric or character allowed
- father: father ID, 0 if no father
- mother: mother ID, 0 if no mother
- sex: coded as 1 for male, 2 for female
- trait: phenotype, either case-control status coded as 1 for affected and 0 for unaffected, or a continuous value. Subjects with missing (NA) will be removed from the analysis
- trait.adjusted: an optional variable for covariate-adjusted trait. If trait.adjusted is present in the data.frame, then gene-level tests are adjusted for covariates using residuals = (trait - trait.adjusted). Otherwise, gene-level tests are not adjusted for covariates, in which case residuals  $=$  trait - mean(trait) where the mean is taken on all subjects passed into pedgene before removing subjects who do not have genotype data.
- geno Data.frame or matrix with genotypes for subjects (rows) at each variant position (columns). The first two columns are required to be named famid and person, which are used to match subjects to their data in the ped data.frame. The genotypes are coded as 0, 1, 2 for autosomal markers (typically a count of the number of the less-frequent allele). For X-chromosome markers, females are coded 0, 1, 2, and males coded 0, 1. Missing genotypes (NA) are allowed.

#### pedgene 55 to 55 million to 20 million to 20 million to 20 million to 20 million to 20 million to 20 million to 20 million to 20 million to 20 million to 20 million to 20 million to 20 million to 20 million to 20 million t

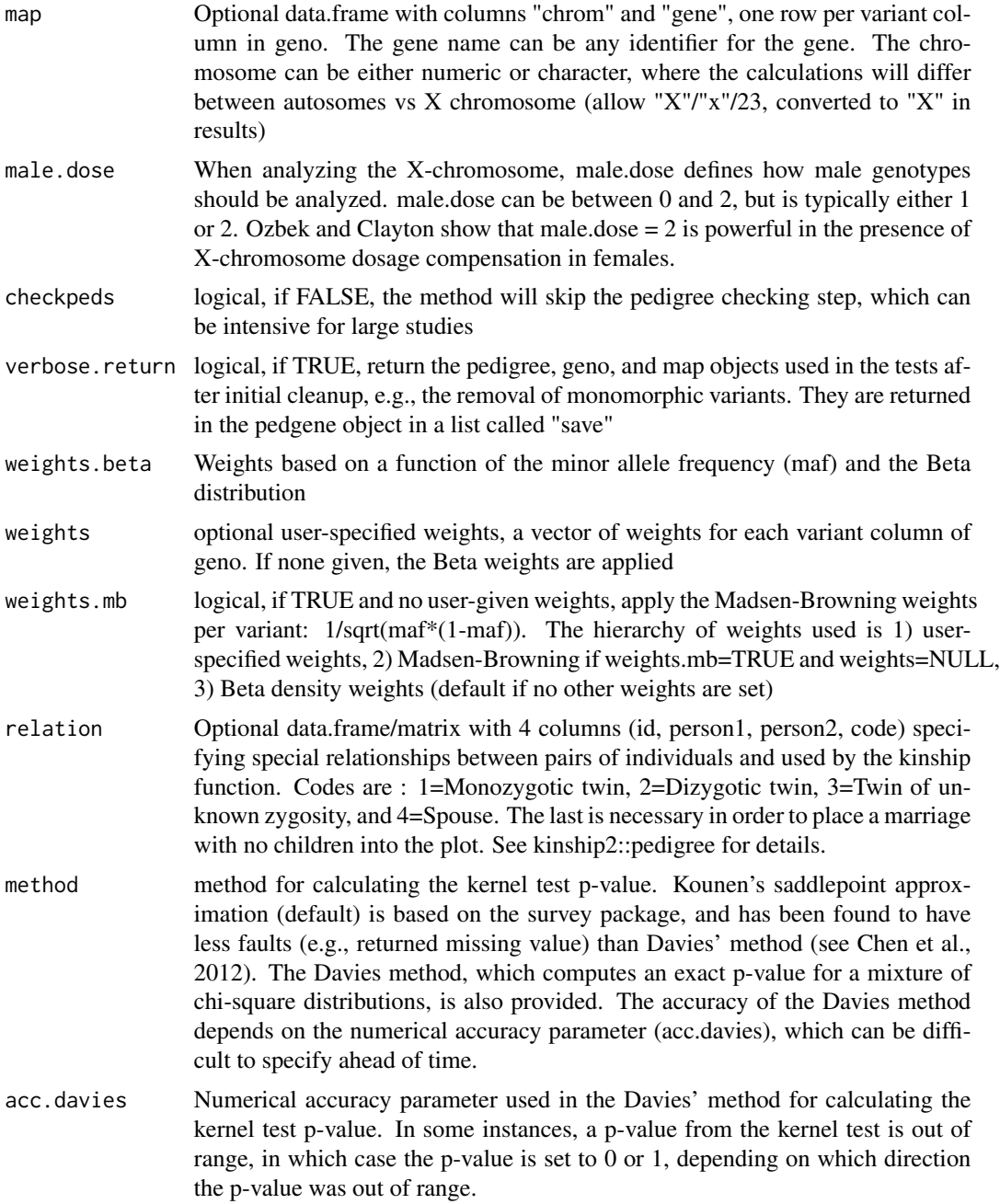

## Details

The pedgene function is a wrapper function to call pedgene.stats on one gene at a time. The pedgene.stats function calculates gene-level tests for associations with a trait among subjects, accounting for relationships among subjects based on known pedigree relationships (see Schaid et al). This is achieved by the kinship function in the kinship2 package. The kernel association statistic uses a weighted linear kernel, with default weights based on the beta distribution and the sample minor allele frequency. The burden statistic is based on a weighted sum of variants. If a gene only has one variant, the kernel test reduces to the burden statistic. Variant positions that have zero variance are removed from the analysis because they do not contribute information.

Note that if ped contains extra people that are not necessary to define relationships of people with genotype data, their trait value will still be used in mean(trait) in calculating trait.adjusted if trait.adjusted is not given as a column in ped.

#### Value

An object of the pedgene S3 class, with the following elements:

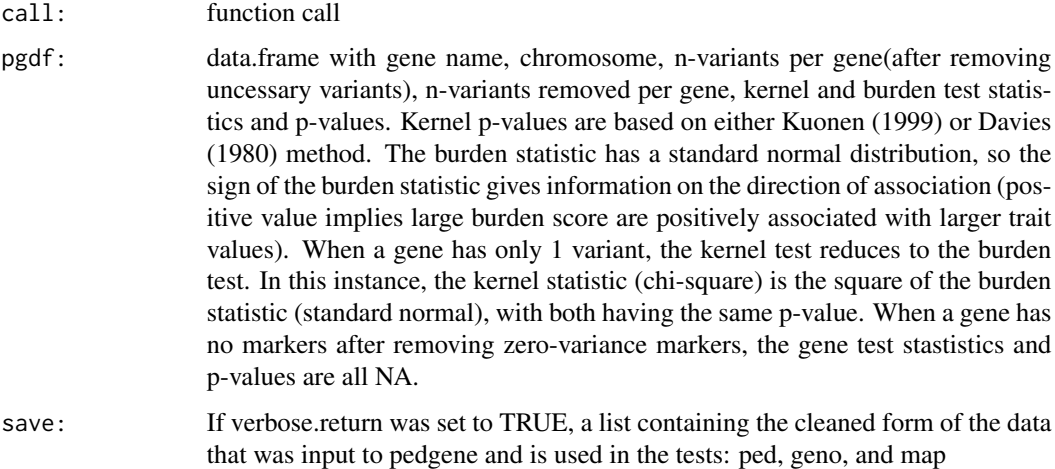

#### Author(s)

Daniel J. Schaid, Jason P. Sinnwell, Mayo Clinic (contact: schaid@mayo.edu). Alessia Visconti, King's College London (alessia.visconti@kcl.ac.uk).

#### References

Schaid DJ, McDonnell SK, Sinnwell JP, Thibodeau SN (2013) Multiple Genetic Variant Association Testing by Collapsing and Kernel Methods With Pedigree or Population Structured Data. Genetic Epidemiology, 37(5):409-18.

Ozbek U (2012) Statistics for X-chromosome association. 62nd Annual Meeting of The American Society of Human Genetics; Program #22. San Francisco, California.

Clayton D (2008) Testing for association on the X chromosome. Biostatistics 9:593-600

Chen H, Meigs J, Dupuis J (2012) Sequence kernel association test for quantitative traits in family samples. Genetic Epidem 37:196-204

Kounen D (1999) Saddle point approximatinos for distributions of quadratic forms in normal variables. Biometrika 86:929 -935

Davies RB (1980) Algorithm AS 155: The Distribution of a Linear Combination of chi-2 Random Variables, Journal of the Royal Statistical Society. Series C (Applied Statistics), 29(3):323-33

## <span id="page-6-0"></span>pedigreeChecks 7

## See Also

pedigreeChecks, example.ped

#### Examples

```
# example data with the same 10 variants for an autosome and X chromosome
# pedigree data on 39 subjects including 3 families and unrelateds
data(example.ped)
data(example.geno)
data(example.map)
# gene tests (chroms 1 and X) with male.dose=2
pg.m2 <- pedgene(example.ped, example.geno, example.map, male.dose=2)
# same genes, with male.dose=1
pg.m1 <- pedgene(example.ped, example.geno, example.map, male.dose=1)
## print and summary methods
print(pg.m2, digits=3)
summary(pg.m1, digits=3)
```
pedigreeChecks *Validity checks on pedigree data*

#### Description

Checks for valid IDs, sex codes for data in a single pedigree

#### Usage

```
pedigreeChecks(pedigree, male.code = 1, female.code = 2)
```
#### Arguments

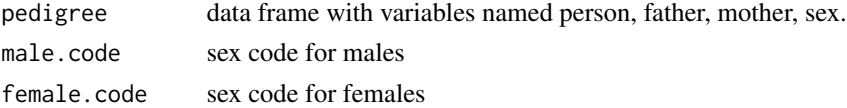

## Details

A series of basic pedigree checks

## Value

valid = TRUE or FALSE for validity of pedigree data

#### Author(s)

Daniel J. Schaid (schaid@mayo.edu).

<span id="page-7-0"></span>quadfactor *Internal utility to calculate a constant quadratic factor for gene-level statistics variances, over all pedigrees*

## Description

Internal utility to calculate a constant quadratic factor for gene-level statistics variances over all pedigrees, for either autosomes or X chromosome

## Usage

quadfactor(kinmat, chrom, resid, sex, male.dose)

## Arguments

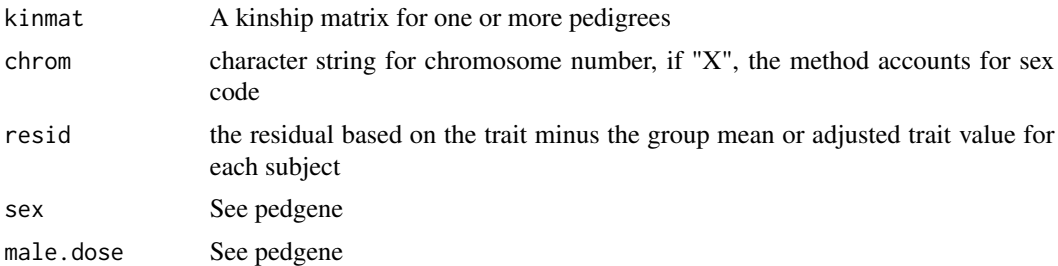

## Value

Constant quadratic factor for gene-level statistics variances, for autosomes and X chromosome

#### Author(s)

Daniel J. Schaid, Mayo Clinic (schaid@mayo.edu).

#### See Also

pedgene, kinship

# <span id="page-8-0"></span>Index

∗Topic datasets example.geno, [2](#page-1-0) ∗Topic kinship pedgene, [4](#page-3-0)

example.geno, [2](#page-1-0) example.map *(*example.geno*)*, [2](#page-1-0) example.ped *(*example.geno*)*, [2](#page-1-0) example.relation *(*example.geno*)*, [2](#page-1-0)

format.relation, [3](#page-2-0)

pedgene, [4](#page-3-0) pedigreeChecks, [7](#page-6-0) print.pedgene *(*pedgene*)*, [4](#page-3-0)

quadfactor, [8](#page-7-0)

summary.pedgene *(*pedgene*)*, [4](#page-3-0)